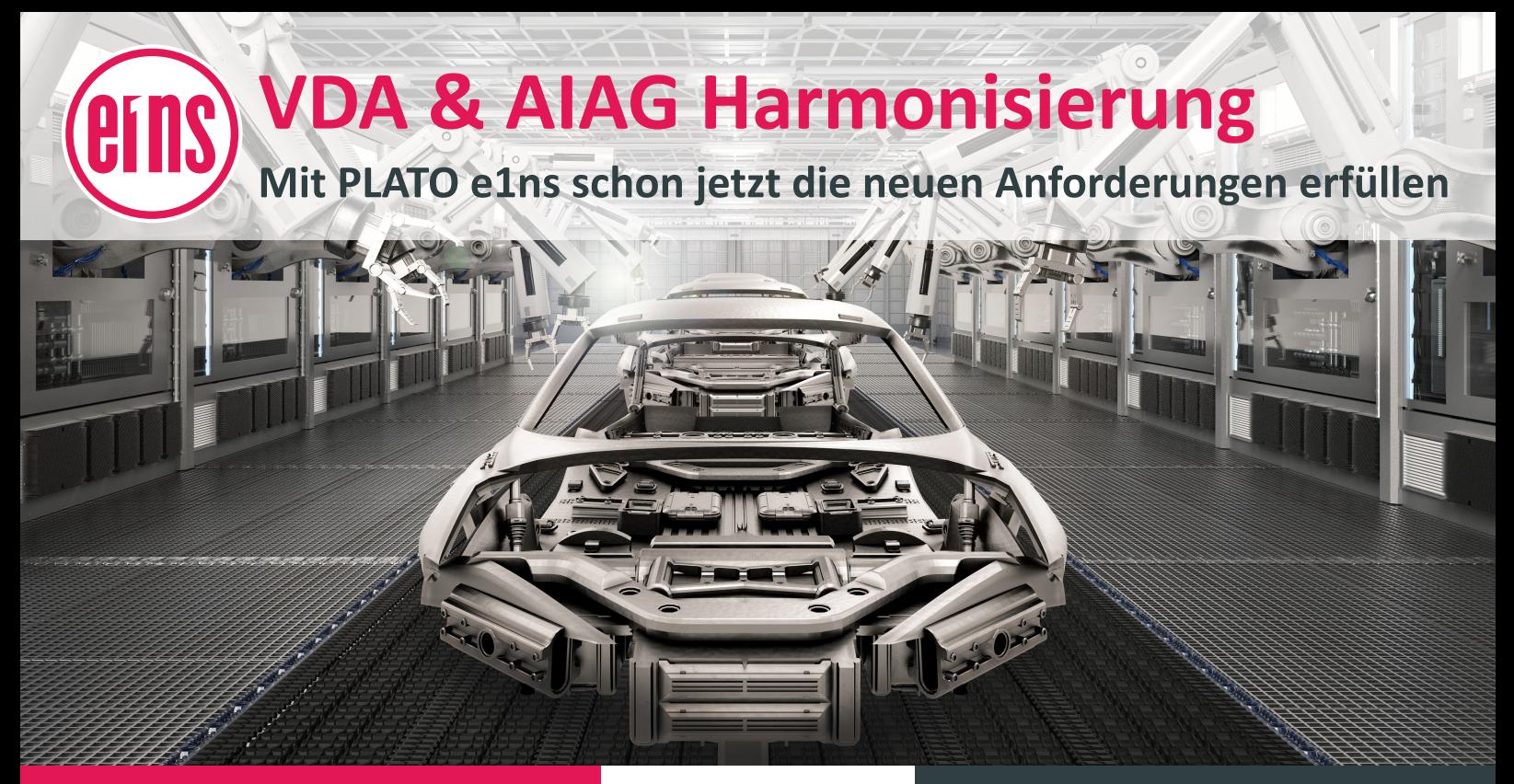

## **Normenerfüllung einfach sicherstellen**

- **Prozessplanung und -risiken**
- **Maßnahmenmanagement**
- **Vorlagenmanagement (Lessons Learned)**
- **Systematischer Aufbau der Systemstruktur**
- **Vernetzung aller Methoden und Daten**
- **Visualisierung**

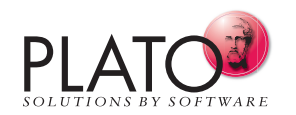

www.plato.de

## **Vorteile der PLATO e1ns Web-Technologie**

- **Einfacher Umstieg**
- **Zukunftssicheres Arbeiten**
- **Verkürzte Entwicklungszeiten**
- **Fehlerfreie Produkte**
- **Skalierbarkeit**
- **Minimierte Kosten**

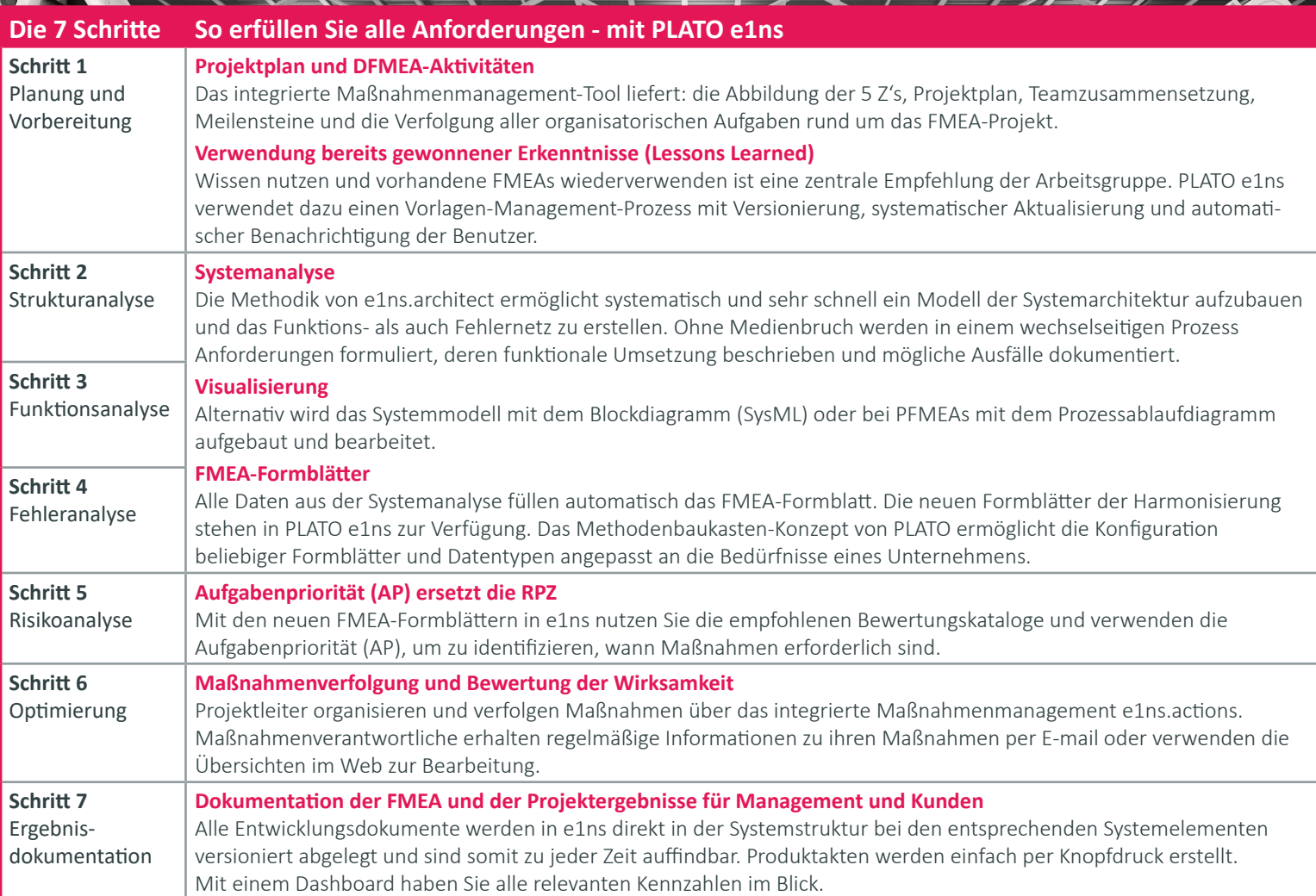